# Personalabrechnung (Payroll Entry)

## Einleitung

Um die Personalabrechnung buchen zu können müssen wir vorher die Gehaltsstruktur der Mitarbeiter definiert haben

Über die Personalabrechnung können wir für einen definierten Zeitraum die Gehaltsabrechnung unserer Mitarbeiter erstellen. Wir können diese Unternehmens-/ Betriebs-/ Abteilungs- oder Mitarbeiterbezogen ausführen.

Weiter können wir noch Angaben darüber machen, ob die Mitarbeiter gegen Zeiterfassungen abrechnet werden und ob die Anwesenheit eine Rolle für die Abrechnung spielt.

# Übersicht

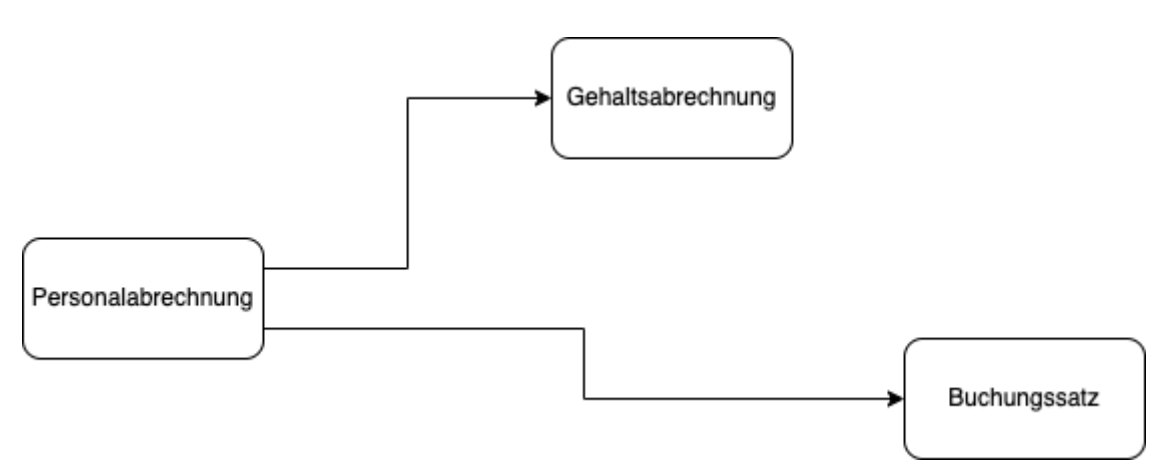

### Felder

#### Mitarbeiter Auswählen

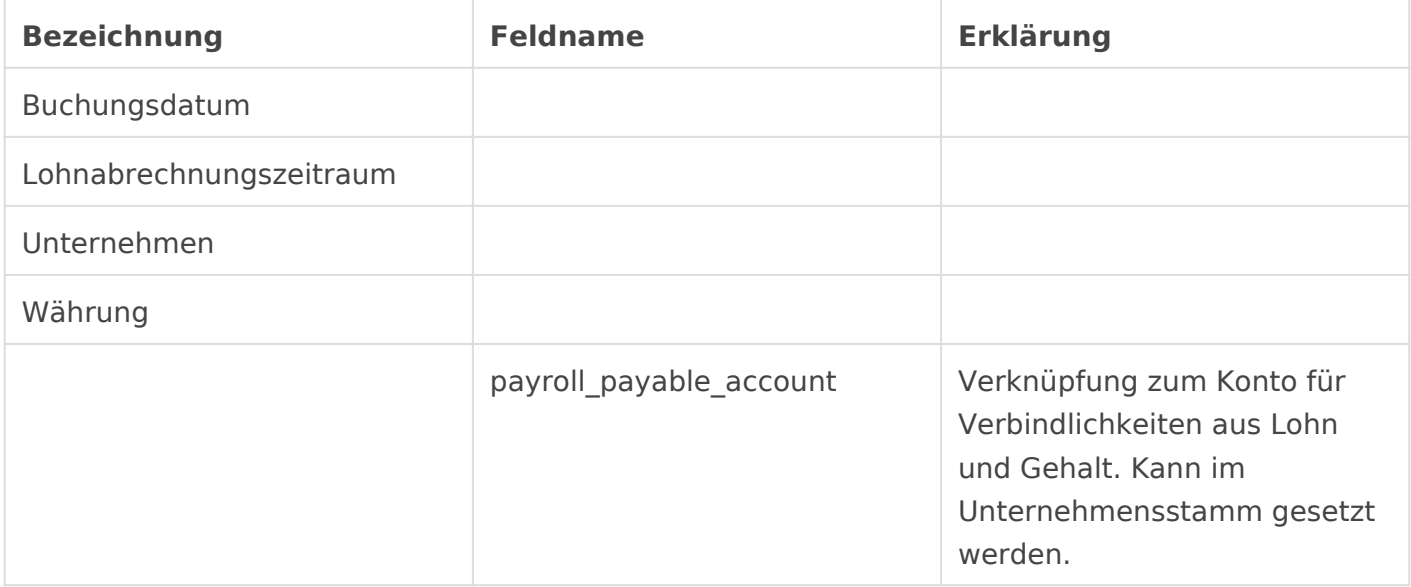

Version #5

Erstellt: 10 Mai 2022 18:14:01 von Wolfram Schmidt

Zuletzt aktualisiert: 28 November 2022 12:19:06 von Wolfram Schmidt